# Tru-Positions

Truman's Centralized Student Positions Website

On-Campus and Off-Campus Supervisor Instructions

#### Go to trupositions.truman.edu

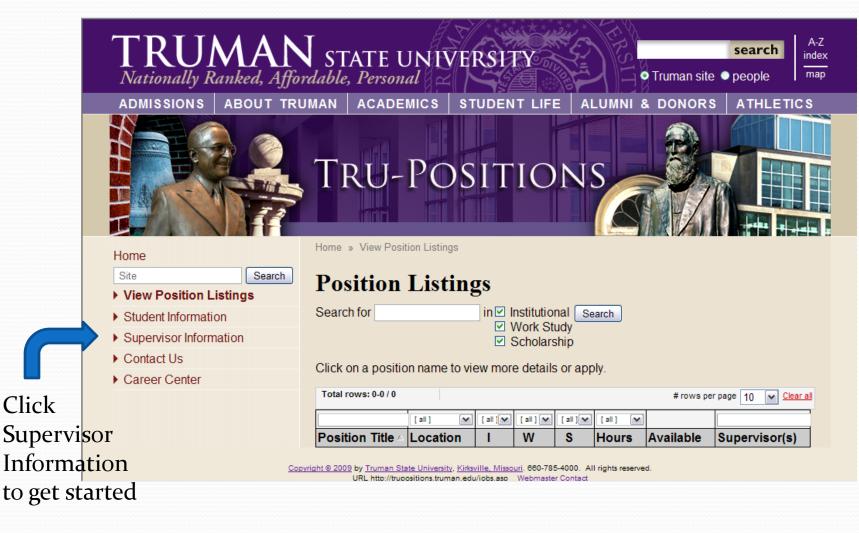

# **Adding Positions**

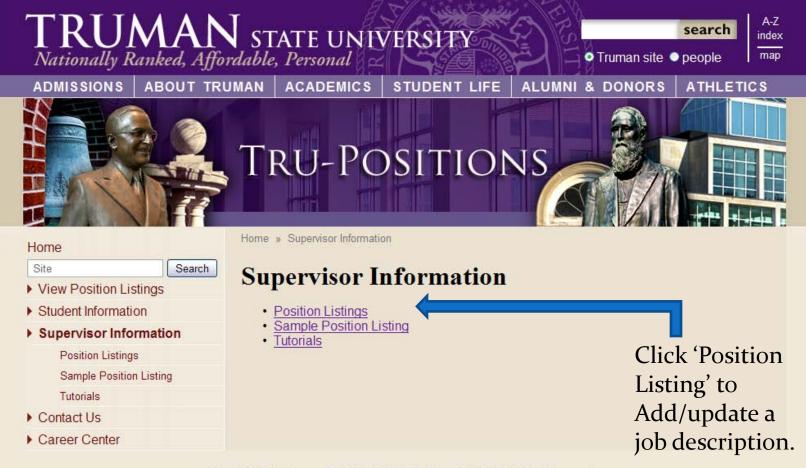

Copyright @ 2009 by Truman State University, Kirksville, Missouri, 660-785-4000. All rights reserved.

### Access is given to faculty & staff

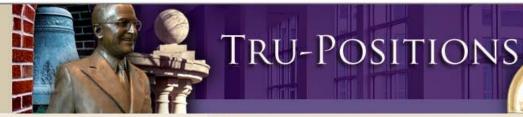

Search

#### Home

Site

- View Position Listings
- Student Information
- Supervisor Information
- Contact Us
- Career Center

| Home »                                                  |                                              |
|---------------------------------------------------------|----------------------------------------------|
| Please Login                                            |                                              |
| Truman Faculty & Staff Truman Username: Password: Login | Use your network<br>username and<br>password |
| OR                                                      | 1                                            |
| Off-Campus Supervisors                                  | Use your e-mail address                      |
| Password:                                               | and password for                             |
| Login                                                   | i-clearance                                  |
|                                                         |                                              |

Copyright © 2009 by Truman State University, Kirksville, Missouri, 660-785-4000. All rights reserved. URL http://trupositions.truman.edu/jobposting/login.asp <u>Webmaster Contact</u>

### Adding a new position

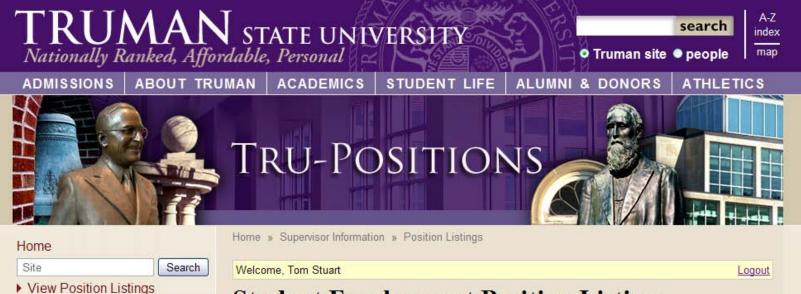

- Student Information
- Supervisor Information

Position Listings

Applications

Sample Position Listing

Tutorials

Contact Us

Career Center

#### **Student Employment Position Listing**

Click 'Add New' to post a position

|                                              | Position Title      |
|----------------------------------------------|---------------------|
| True                                         |                     |
|                                              | Frue                |
| Total rows: 0-0 / 0 # rows per page 10 V Cle | Total rows: 0-0 / 0 |

Add New

Add New

#### General Information-all fields required

| Site Search             | Welcome, Tom Stuart Logout                                                                               |  |  |  |
|-------------------------|----------------------------------------------------------------------------------------------------|--|--|--|
| View Position Listings  | Student Employment Desition Listing                                                                      |  |  |  |
| Student Information     | Student Employment Position Listing                                                                      |  |  |  |
| Supervisor Information  | There are currently <b>0</b> applicants for this position.                                               |  |  |  |
| Position Listings       |                                                                                                    |  |  |  |
| Applications            | Position Title: Position Title                                                                           |  |  |  |
| Sample Position Listing |                                                                                                    |  |  |  |
| Tutorials               | Position Listing Status:                                                                                 |  |  |  |
| Contact Us              | Ochange to Active Status                                                                                 |  |  |  |
| Career Center           | Olnactive Change to Retive Status                                                                        |  |  |  |
|                         | Type of Employment: Indicate more than one type if needed.                                               |  |  |  |
|                         | <ul> <li>✓ Institutional Payroll</li> <li>✓ Scholarship Service</li> <li>✓ Federal Work-Study</li> </ul> |  |  |  |
|                         | ⊙ On-Campus ◯ Off-Campus                                                                                 |  |  |  |
|                         | Department: Select Indicate your department                                                              |  |  |  |
|                         | Supervisor(s):                                                                                           |  |  |  |
|                         | Tom Stuart NC 106<br>6607854158<br>tstuart@truman.edu                                                    |  |  |  |
|                         | Enter a username to add as a supervisor: Add                                                             |  |  |  |

#### General Information-all fields required

|                    | Number of Positions Available: Many departments need more than one student with the same qualifications. You may indicate here that you need 10 tutors or 20 Hall Desk Associates, etc. 10 | à |
|--------------------|----------------------------------------------------------------------------------------------------|---|
|                    | Start Date: Indicate exact date the student employee must begin work or simply ASAP.<br>ASAP                                                                                               |   |
|                    | Length of Employment: Academic Year, Fall Semester, Spring Semester, Summer or exact dates. Academic Year                                                                                  |   |
| All fields must be | Wage Rate: \$7.05 or a monthly stipend of Not valid for Institutional or Work<br>Study Positions                                                                                           |   |
|                    | Duties and Responsibilities: Summarize the position responsibilities.                                                                                                    |   |
| entered.           | Please enter the tasks, duties, and respsonibilities for this position.                                                                                                    | ^ |
|                    |                                                                                                    | ~ |
|                    | Qualifications: List the qualifications necessary to perform the duties and responsibilities of the position.                                                                              | 3 |
|                    | Please enter your qualifications you are looking for in a student.                                                                                                    | ~ |
|                    |                                                                                                    | ~ |

#### Competencies

#### Competencies:

Please list skills in any or all of the following areas. Examples are provided. Communication Skills: Utilize effective oral communications when answering

Competency fields are not required but we strongly encourage you to fill them in so the student will have a greater knowledge of the skills required for the position.

auestions Critical/Creative Thinking and Problem Solving: Resolve needs of clients Trouble shoot hardware problems Computer: Knowledge of Microsoft Word, Excel and internet Clerical: Type at least 60 wpm Ability to multi-task Excellent filing skills Maintain accurate records

# When finished

|                  | Team Work/Team Leading: Willingness to learn and to train others                                                                                                    |          |
|------------------|----------------------------------------------------------------------------------------------------|----------|
|                  | Demonstrate ability to work positively with others                                                                                                    |          |
|                  |                                                                                                    |          |
|                  |                                                                                                    | ~        |
|                  | Multicultural: Have ability to work with diverse campus populations<br>Understand, accept and appreciate different cultures<br>Expand general knowledge of foreign cultures |          |
|                  |                                                                                                    | <u>^</u> |
|                  |                                                                                                    |          |
| Click 'Add' when | Additional Information: Any additional comments and/or requests pertaining to the position.                                                                                 |          |
| you are finished |                                                                                                    |          |
|                  |                                                                                                    | ~        |
|                  | Add Cancel                                                                                                    |          |
|                  | Copyright © 2009 by Truman State University, Kirksville, Missouri, 660-785-4000. All rights reserved.                                                                       |          |

URL http://trupositions.truman.edu/jobposting/index.asp?listingId=0 Webmaster Contact

#### Your position is posted!

Welcome, Tom Stuart

. . . . .

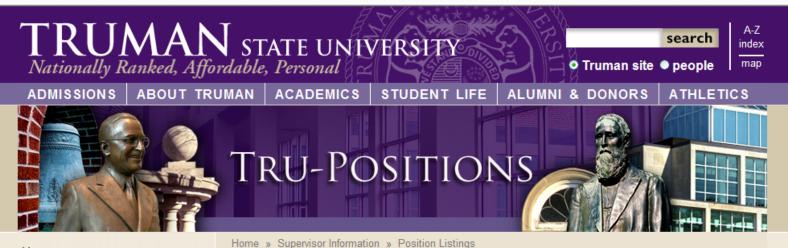

Home

- Site
- View Position Listings

Search

- Student Information
- Supervisor Information
  - Position Listings
    - Applications

Sample Position Listing

Tutorials

Contact Us

Career Center

| Student             | Emplo            | yn | nei          | nt I         | Positi     | on List   | ing          |                                       |
|---------------------|------------------|----|--------------|--------------|------------|-----------|--------------|---------------------------------------|
| Add New             |                  |    |              |              |            |           |              |                                       |
| Total rows: 1-1 / 1 |                  |    | < <          | Page         | 1 🕶 of 1 > | > #       | rows per pag | e 10 💉 <u>Clear all</u>               |
| True                |                  |    |              |              |            |           |              |                                       |
|                     | [all] 💌          | ~  | [~           | [:           |            | [all] 💙   | [ all ] 🛛 🗸  |                                       |
| Position Title 🗠    | Location         | I  | S            | w            | Hours      | Available | Active       | Applicants                            |
| Position Title      | Financial<br>Aid | V  | $\checkmark$ | $\checkmark$ | 8          | 10        | $\checkmark$ | 0                                     |
|                     |                  |    |              |              |            | •         |              | · · · · · · · · · · · · · · · · · · · |

Logout

### Making a change to your position

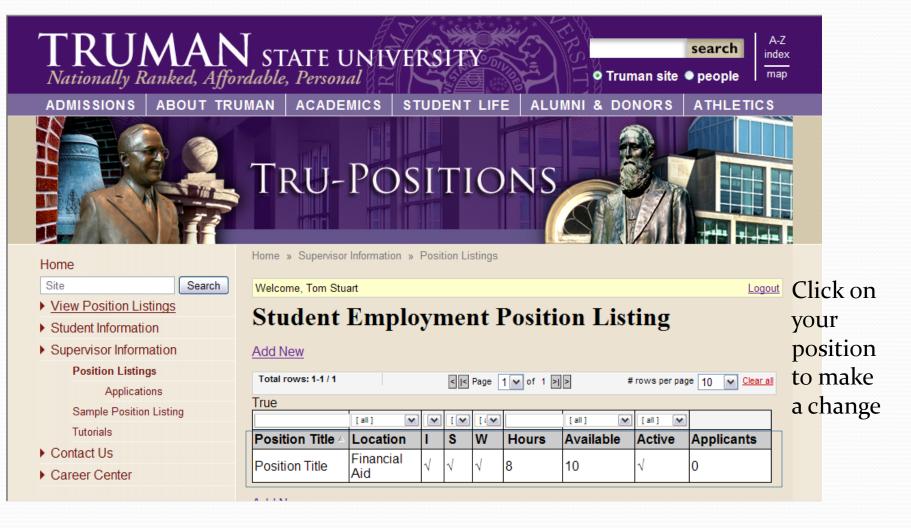

# Making a posting inactive

| Site Search                                                                                                    | Welcome, Tom Stuart                                                                                                    | Logout                                          |  |
|----------------------------------------------------------------------------------------------------|----------------------------------------------------------------------------------------------------|-------------------------------------------------|--|
| <ul> <li>View Position Listings</li> <li>Student Information</li> </ul>                                                                                             | Student Employment Position I                                                                                                    |                                                 |  |
| <ul> <li>Supervisor Information</li> <li>Position Listings         <ul> <li>Applications</li> <li>Sample Position Listing</li> <li>Tutorials</li> </ul> </li> </ul> | There are currently 0 applicants for this post<br>Position Title: Position Title<br>Position Listing Status:                                                                                                 | You can make any<br>changes you want            |  |
| <ul><li>Contact Us</li><li>Career Center</li></ul>                                                                                                    | Active     Inactive                                                                                                    | to your positions                               |  |
|                                                                                                    | <ul> <li>Type of Employment: Indicate more than one type if needed.</li> <li>✓ Institutional Payroll</li> <li>✓ Scholarship Service</li> <li>✓ Federal Work-Study</li> <li>On-Campus ○ Off-Campus</li> </ul> | For example,<br>making your<br>posting inactive |  |
|                                                                                                    | Department: Financial Aid                                                                                                    |                                                 |  |
|                                                                                                    | Supervisor(s):<br>Tom Stuart ×<br>MC 106<br>6607854158<br>tstuart@truman.edu                                                                                                    |                                                 |  |
|                                                                                                    | Enter a username to add as a supervisor:                                                                                                    | Add                                             |  |

### After making any changes

**Team Work/Team Leading:** Willingness to learn and to train others Demonstrate ability to work positively with others

**Multicultural:** Have ability to work with diverse campus populations Understand, accept and appreciate different cultures Expand general knowledge of foreign cultures

Additional Information: Any additional comments and/or requests pertaining to the

After making your changes, you must click the update button.

|               | If you wish<br>posting cli | ι to delete yoι<br>ck here. | ır     |
|---------------|----------------------------|-----------------------------|--------|
|               |                            |                             |        |
| Update Cancel |                            |                             | Delete |

Copyright © 2009 by Truman State University, Kirksville, Missouri, 660-785-4000. All rights reserved. URL http://trupositions.truman.edu/jobposting/index.asp?listingId=17 Webmaster Contact  Now that your position is posted, you will receive an e-mail when a student has applied for your position.

 You can then view their application on Tru-Positions.

### Viewing your applicants

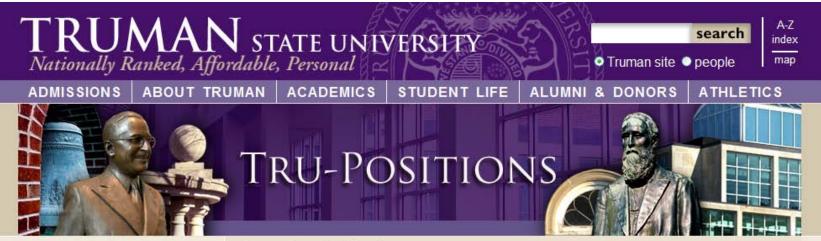

#### Home

Site

View Position Listings

- Student Information
- Supervisor Information

Position Listings

Sample Position Listing

Search

Tutorials

- Contact Us
- Career Center

Home » Supervisor Information

#### **Supervisor Information**

- Position Listings
- <u>Sample Position Listing</u>
- <u>Tutorials</u>

Click on 'Position Listing'

### Viewing the application

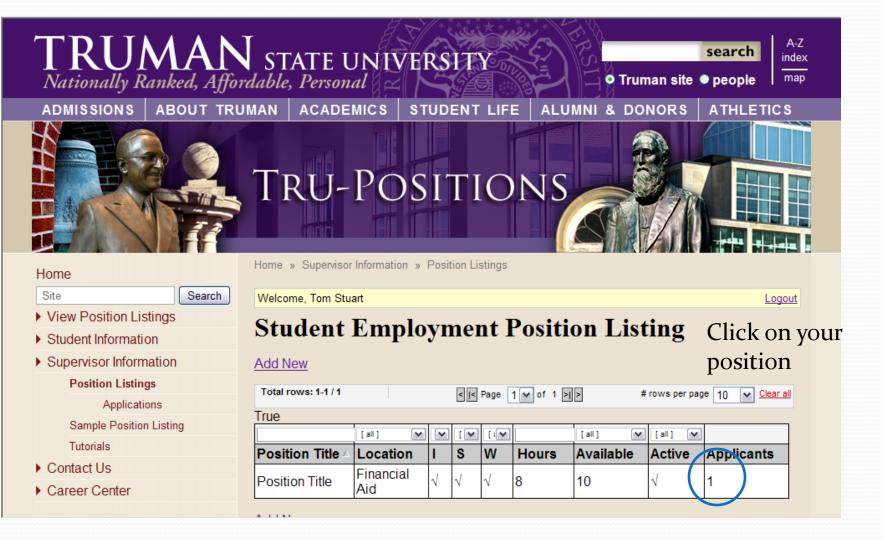

#### Viewing the application

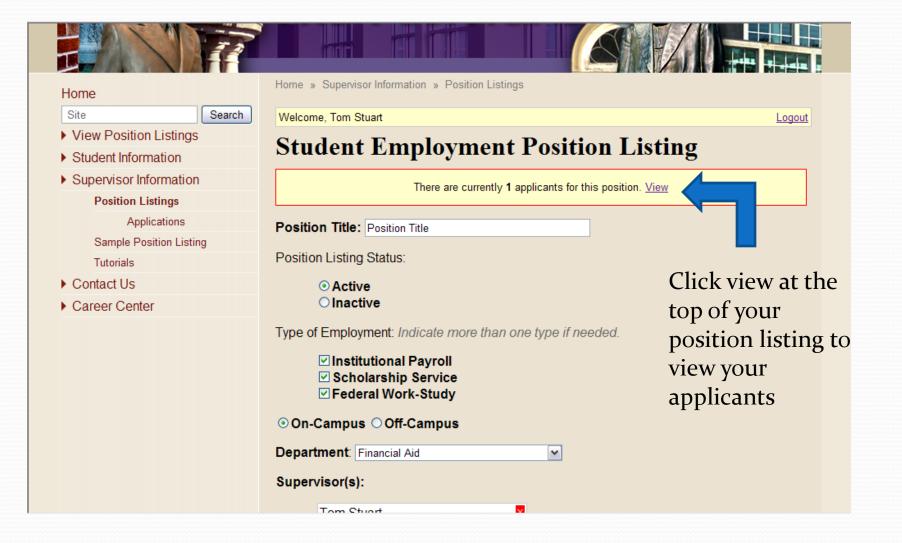

### Viewing the application

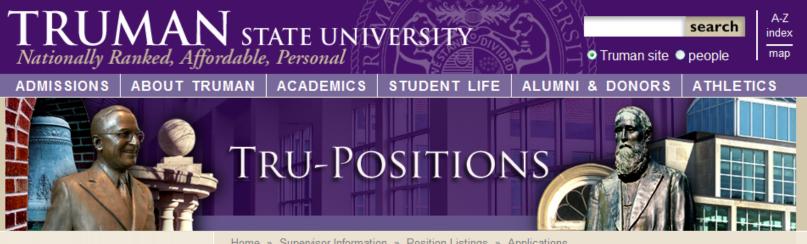

#### Home

Site

View Position Listings

Student Information

Supervisor Information

**Position Listings** 

Search

Applications

Sample Position Listing

Tutorials

Contact Us

Career Center

Home » Supervisor Information » Position Listings » Applications

#### Welcome, Tom Stuart

Logout

#### **Position Title Applications**

|   | Delete Selected    | Email Selected | J            |             |                     |                       |
|---|--------------------|----------------|--------------|-------------|---------------------|-----------------------|
| Т | otal rows: 1-1 / 1 |                | < I< Page 1  | ✔ of 1 > >  | # rows per page     | 10 🖌 <u>Clear all</u> |
|   |                    | [ Show all ]   | <b>~</b>     | [Show all ] |                     | [Show all ]           |
|   | Name               | Te             | erm          | Hours       | Apply Date ⊽        | Rating                |
|   | Smith, John        | 2009-2010 A    | cademic Year | 6-10        | 7/9/2009 9:08:22 AM | -                     |

Click on the applicants name to view their application

### Making comments on applications

| Position Title<br>Term of Employment: 2009-2010 Academic Year | Rate This Application<br>Rating: 4<br>Notes:                                                                                 | Close |  |  |  |
|---------------------------------------------------------------|----------------------------------------------------------------------------------------------------|-------|--|--|--|
| Hours per Week: 6-10                                          |                                                                                                    |       |  |  |  |
| Personal Data                                                 |                                                                                                    |       |  |  |  |
| First Name: John                                              |                                                                                                    |       |  |  |  |
| Last Name: Smith                                              | The student's information will<br>appear to the left.<br>You can make comments and rate<br>the applicant above and they will |       |  |  |  |
| Banner ID: 00000000                                           |                                                                                                    |       |  |  |  |
| Local Address:                                                |                                                                                                    |       |  |  |  |
| Home Address:                                                 |                                                                                                    |       |  |  |  |
| E-mail:                                                       |                                                                                                    |       |  |  |  |
| Home Phone:                                                   | be saved when you click close in                                                                                             |       |  |  |  |
| Cell Phone:                                                   | the upper right hand corner.                                                                                                 |       |  |  |  |
| Have you worked for the University before? Yes                |                                                                                                    |       |  |  |  |
| If yes, where?                                                |                                                                                                    |       |  |  |  |
| List any relatives presently employed at Truman:              |                                                                                                    |       |  |  |  |

### Alerting the student of decision

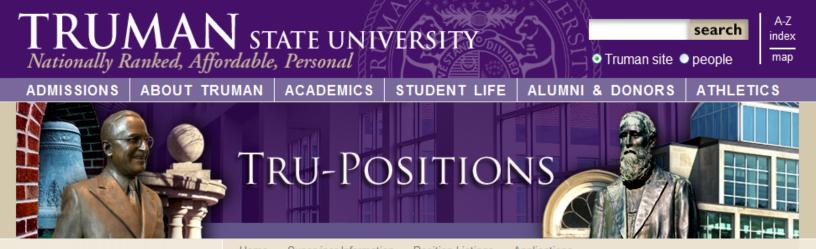

#### Home

Site

- View Position Listings
- Student Information
- Supervisor Information

Position Listings

Applications

Search

Sample Position Listing

Tutorials

- Contact Us
- Career Center

Home » Supervisor Information » Position Listings » Applications

#### Welcome, Tom Stuart

Total rows: 1-1 / 1

Logout

#### **Position Title Applications**

#### Delete Selected Email Selected

< I< Page 1 v of 1 > >

# rows per page 10 💉 Clear all

|             | [ Show all ]            | [Show all ] |                     | [Show all ] | ~ |
|-------------|-------------------------|-------------|---------------------|-------------|---|
| Name        | Term                    | Hours       | Apply Date 🗸        | Rating      |   |
| Smith, John | 2009-2010 Academic Year | 6-10        | 7/9/2009 9:08:22 AM | 4           |   |

Send the student an e-mail instantly by selecting their name and clicking 'Email Selected'

### Notification of decision

|  | Send Email From Name: Tom Stuart From Email: tstuart@truman.edu Subject: Position Title Application CC: Message:                                                                                                    | Here you can contact the student<br>for an additional interview or<br>instruct them to fill out the<br>scholarship renewal form. |
|--|----------------------------------------------------------------------------------------------------|----------------------------------------------------------------------------------------------------|
|  | B       I       Image: Image: | form your scholarship hours in our positions. Please fill out the scholarship                                                    |
|  |                                                                                                    |                                                                                                    |

Send Cancel

# **Deleting application**

Search

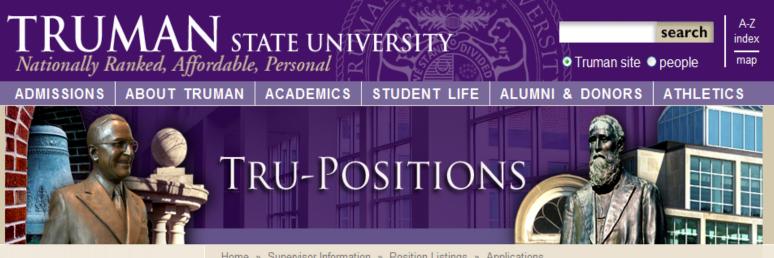

#### Home

Site

- View Position Listings
- Student Information
- Supervisor Information

Position Listings

Applications

Sample Position Listing

- Tutorials
- Contact Us
- Career Center

Home » Supervisor Information » Position Listings » Applications

| We | lcome. | Tom | Stuart |
|----|--------|-----|--------|
|    | ,      |     |        |

Logout

#### **Position Title Applications**

|                     | Delete Selected Email Selected |             |                          |    |                                       |                     |             |  |  |
|---------------------|--------------------------------|-------------|--------------------------|----|---------------------------------------|---------------------|-------------|--|--|
| Total rows: 1-1 / 1 |                                |             | < I< Page 1 v of 1 > 1 > |    | # rows per page 10 💉 <u>Clear all</u> |                     |             |  |  |
|                     |                                |             | [ Show all ]             | •  | [Show all ] 💌                         |                     | [Show all ] |  |  |
|                     |                                | Name        | Term                     |    | Hours                                 | Apply Date ⊽        | Rating      |  |  |
|                     | <                              | Smith, John | 2009-2010 Academic Ye    | ar | 6-10                                  | 7/9/2009 9:08:22 AM | 4           |  |  |

You can delete student from your listing once you have notified them by selecting their name and click 'delete selected.

# A few tips on position listings

- If you are going to use a position in the future, simply make it inactive so you don't have to re-enter it every year.
- Once you delete a position or applicant, it is gone so please be careful when deleting.

### **Questions or Comments**

- If you have any questions or comments about Tru-Positions, please contact the Financial Aid Office at <u>finaid@truman.edu</u> or by phone at 4130.
- Suggestions for improvement are welcomed!